## **SMMU-05 Application-Note 30 7-Segment-LED-Anzeige**

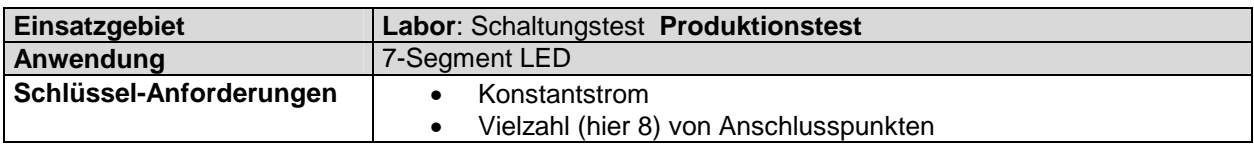

**7-Segment-LED-Anzeigen werden i.d. Regel mit gemeinsamer Anode oder Kathode ausgeführt, so dass zur Konnektierung 8 Anschlusspunkte des Multiplexers benötigt werden.** 

**Messungen (Durchlass-Spannung, Sperrspannung, Diodenkennlinien ..) sind dann zwischen allen Kombinationen von Anschlüssen möglich.**

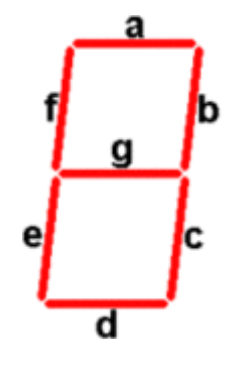

## **Vorteile der Source-Measurement-Multiplex-Unit**

- Kostengünstige Lösung:
- Spannungsquelle und Stromsenke jeweils bis 26V / 400mA / ~10W
- Mess-System für U, I, R mit/ohne Thermospannungskompensation, Diodenprüfung
- Integrierter Multiplexer mit 8 / 16 / 24 / 32 .. 64 .. 128 .. 192 Anschlusspunkten zur Prüfung komplexer Prüflinge in einer Prüfaufnahme Messungen zwischen beliebigen Anschlusspunkten
- Weitere Funktionen: QUIT-Eingang, GUT-Ausgang, AB-Zähler/Wegaufnehmer, Frequenz-Messeingang bis 8MHz, Frequenzausgang bis 12.5kHz, Temperatur-Messeingang, 4\*12Bit 5V Analogeingänge.
- Ansteuerung von PC integriert in MS-Excel (VBA) Beispiel SW verfügbar, oder mit LabView® Treiber bzw. durch SPS o.ä über RS232
- Optionaler PAC (Programmable-Automation-Controller) Modul ermöglicht Prüfabläufe ohne PC.

## **Mess- und Prüfsoftware**

Die Ansteuerung der SMMU ist in MS-Excel / VBA integriert. Dadurch lässt sich die Durchführung des Prüfablaufes sehr leicht anwenderspezifisch realisieren und die Datenauswertung grafisch vornehmen. Ein COM-Modul zur Einbindung in beliebige PC-Software, sowie ein Treiber für LabView® sind verfügbar, um eigene Messapplikationen erstellen zu können.

Ein VBA-/Excel-Programm für dieses Applikationsbeispiel ist verfügbar.

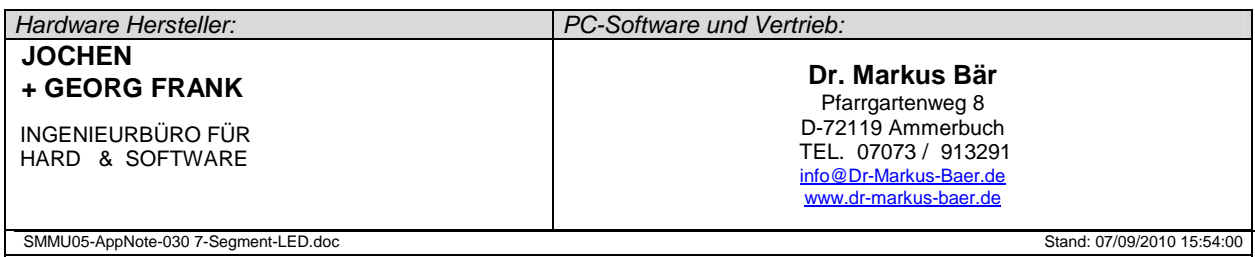